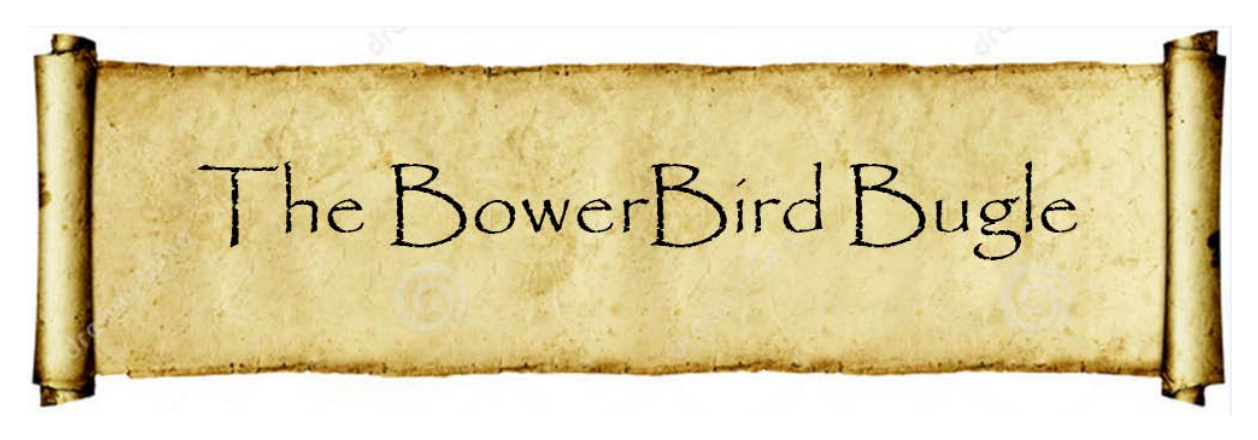

15 May 2015 Ken Walker [\(kwalker@museum.vic.gov.au\)](mailto:kwalker@museum.vic.gov.au) Museum Victoria. Edition 8.

Hi All – Behind the scenes, I have been watching the BowerBird record counter on ALA tick over weekly and we have just cracked the 20,000+ BowerBird records on ALA (Atlas of Living Australia). Yooowhoooooo!! BowerBird was launched on 10<sup>th</sup> March 2013 so that's just over 2 years to achieve that count. The map below shows locations for the 20,130 records.

### **Congratulations and thanks to all contributors!**

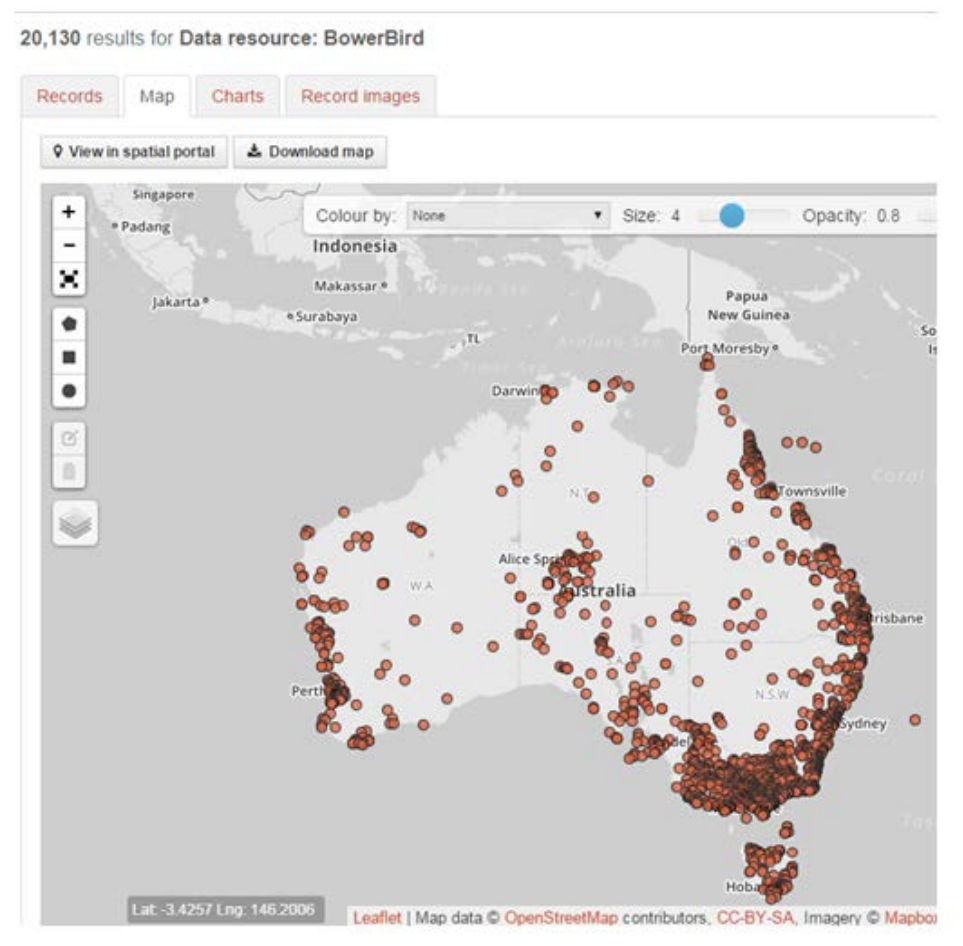

From a purely funding analysis point of view, the initial ALA grant to develop BowerBird was \$350,000 which at 20,130 records is currently returning per record at a cost of \$17.38 and that per record cost will only get lower as more BowerBird records are added and uploaded.

For some species on ALA, BowerBird provides the only distributional species data points:

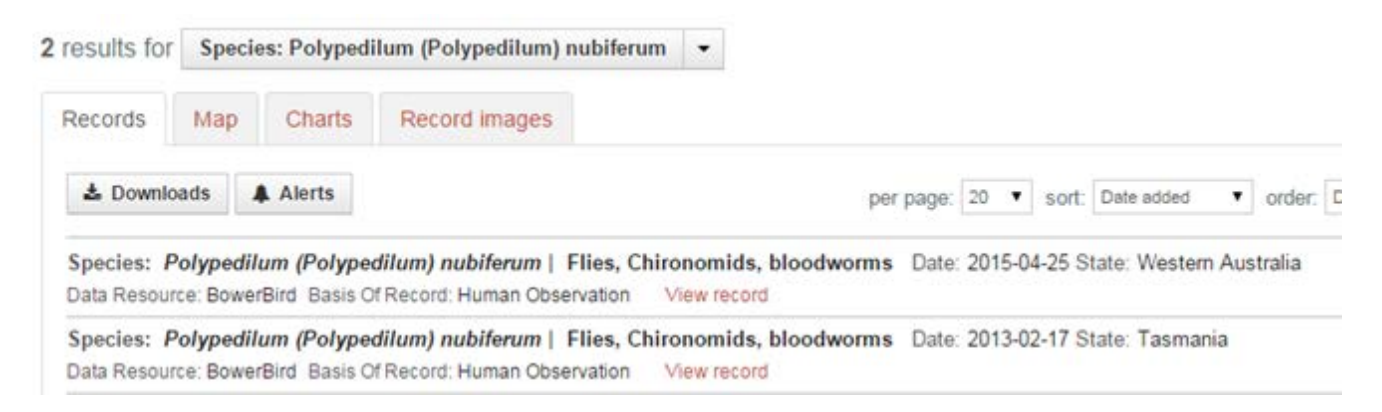

For other species on ALA, BowerBird provides the only species image for species on ALA:

## Nycterimorpha speiseri Lichtwardt, 1909

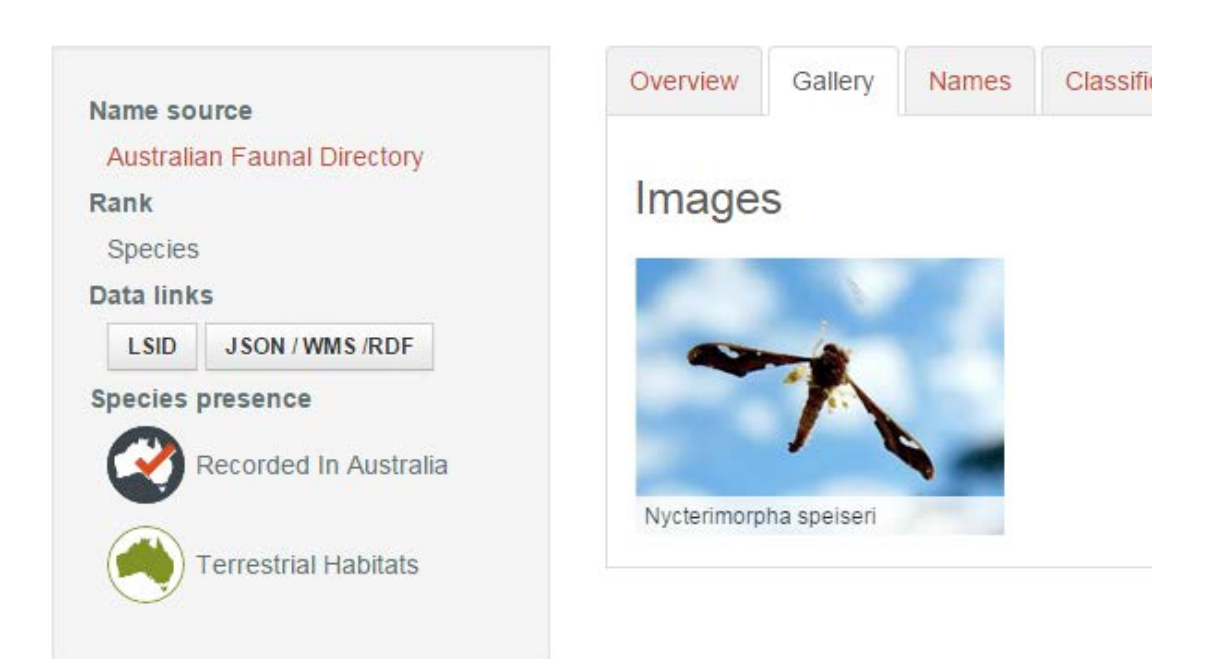

From a Biosecurity point of view of tracking exotic species, BowerBird has supplied all records post 2007 for the exotic South African Carder bee. All of the blue dots represent BowerBird records.

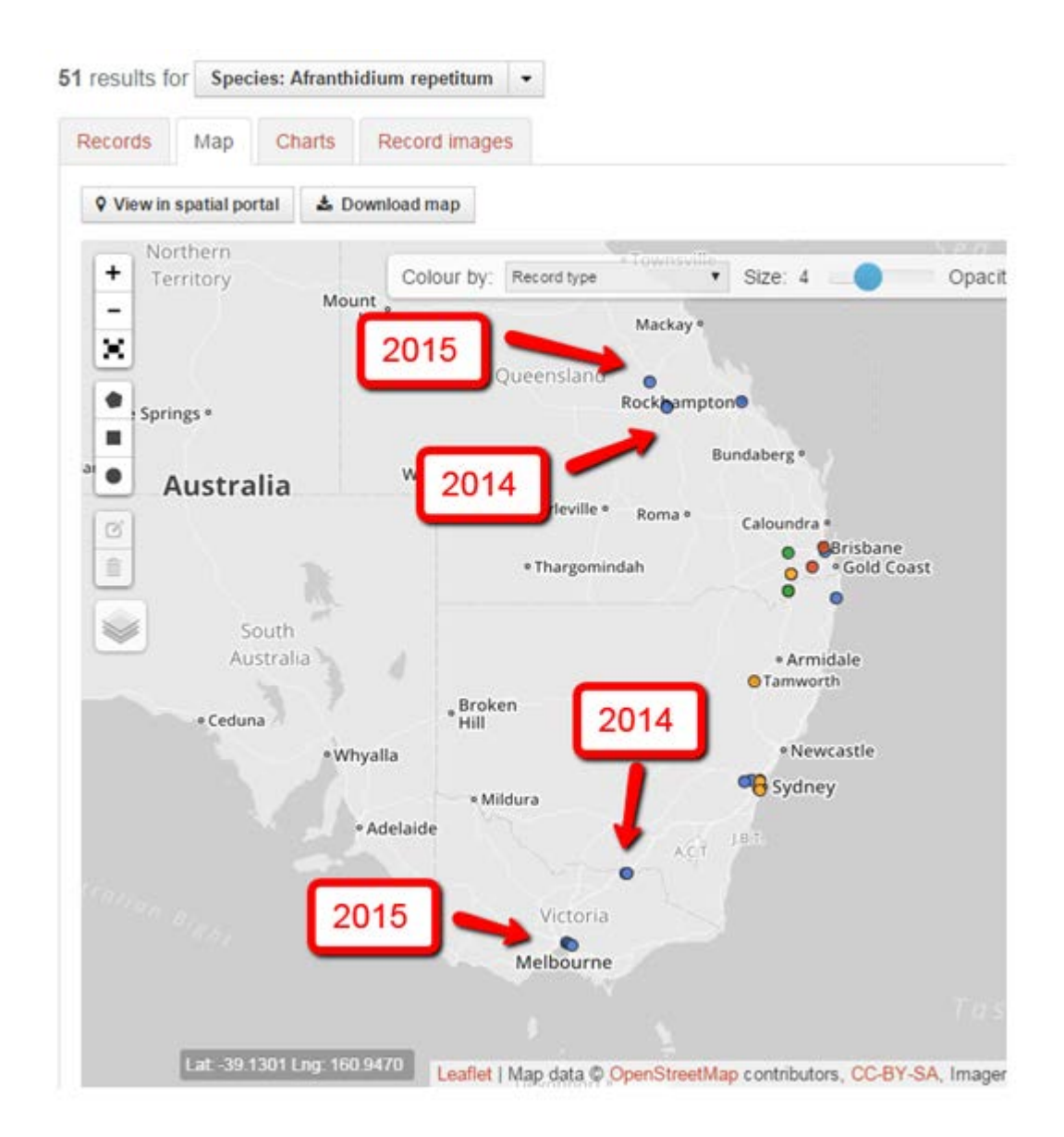

Other than the great biodiversity results that BowerBird delivers through ALA, there are a myriad of other intangible benefits that come from the BowerBird website. Intangibles such as the member's conversations, identification discussions, the friendships, the biological statements and the generated innate

knowledge. One particular "intangible", I would like to tell you about here.

The PBCRC (Plant Biosecurity, Cooperative Research Centre) has a theme called "Building Resilience through Remote Indigenous Engagement". The program is designed to engage the Australian indigenous population of northern Australia to assist with Australia's Biosecurity. People living on remote lands and islands of northern Australia are at the front line of experiencing invasive species entering Australia either by air, water or by boat. If we wait until the western scientific methods pick up these invasive species, then it may be too late to eradicate or even to control them.

Gary Kong from the PBCRC, took this program to the remote community of Gäwa on Elcho Island. Elcho Island is located at the southern end of the Wessel Islands group located in the East Arnhem Region and Gäwa is in the middle of the island.

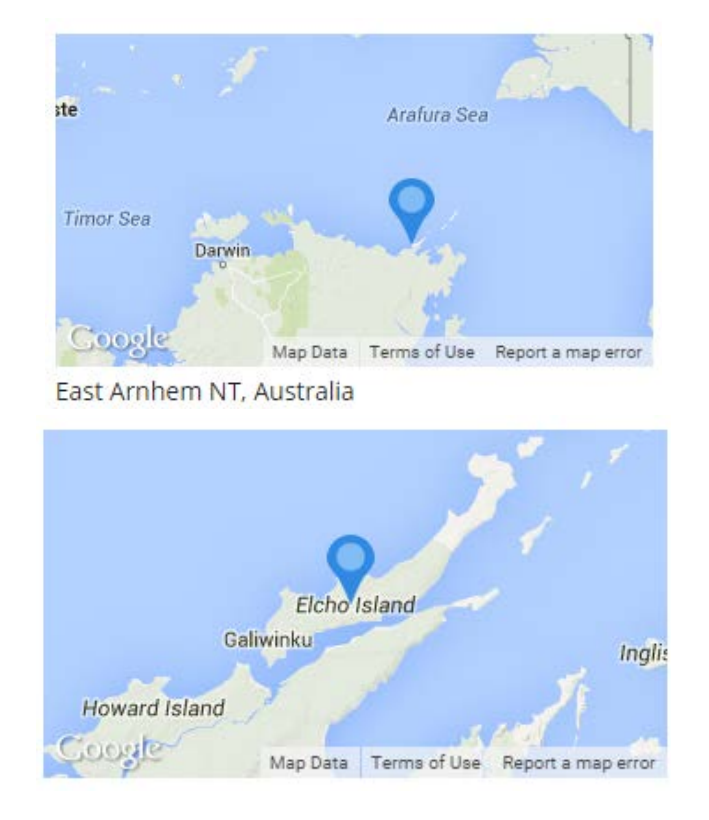

One of the aboriginal elders, Kathy Guthadjaka, took up the challenge to submit images to BowerBird of animals and plants that were not native locally or had recently arrived. However, the local language Gäwa and culture of Yolngu is under threat due to the small number of people that live at Gäwa and so Kathy decided to record parts of her language and culture on BowerBird. "On Country" teaching is usually not done and is not done best when written down or taught at a distance. In 2008 Kathy wrote:

'...the children will learn the land, and who s/he is, and the stories, and where the breeze is blowing from, and where it is going, because that child has breeze on his skin, he knows.' (Guthadjaka, 2008).

I consider this a privilege to be invited to sample and explore Kathy's culture and language.

## Kathy Guthadjaka

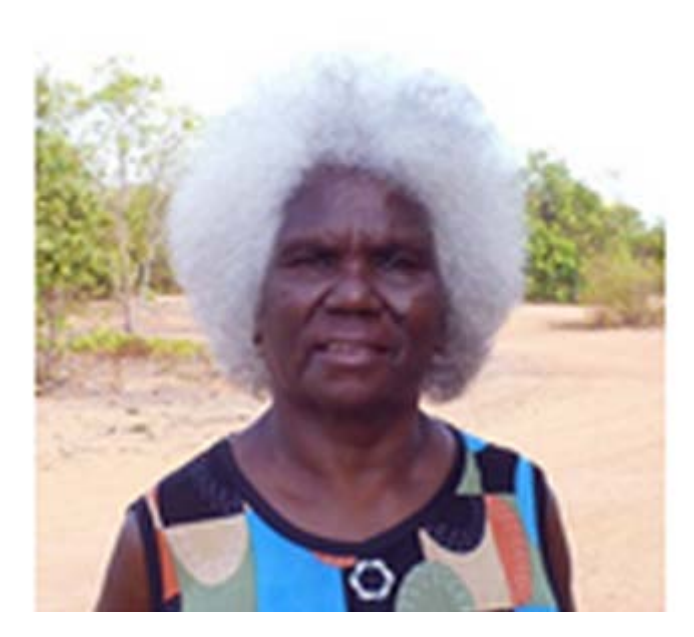

First, Kathy created the "Djurwirr" project. In Kathy's language, "Djurwirr" means "Great BowerBird". The backdrop image to Kathy's Project shows their 7 seasons superimposed on the European 4 seasons for each year.

You can see Kathy's BowerBird project at:

<http://www.bowerbird.org.au/projects/1153>

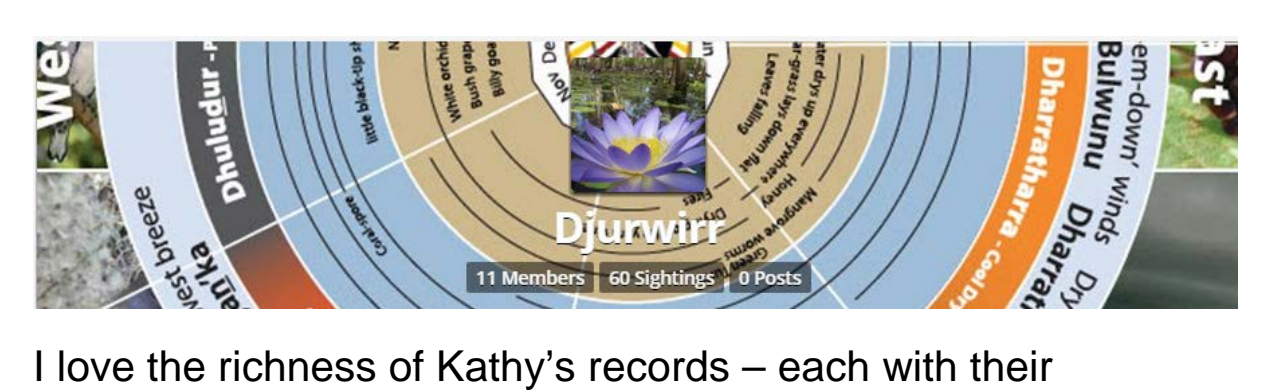

indigenous names for many of their local plants and animals.

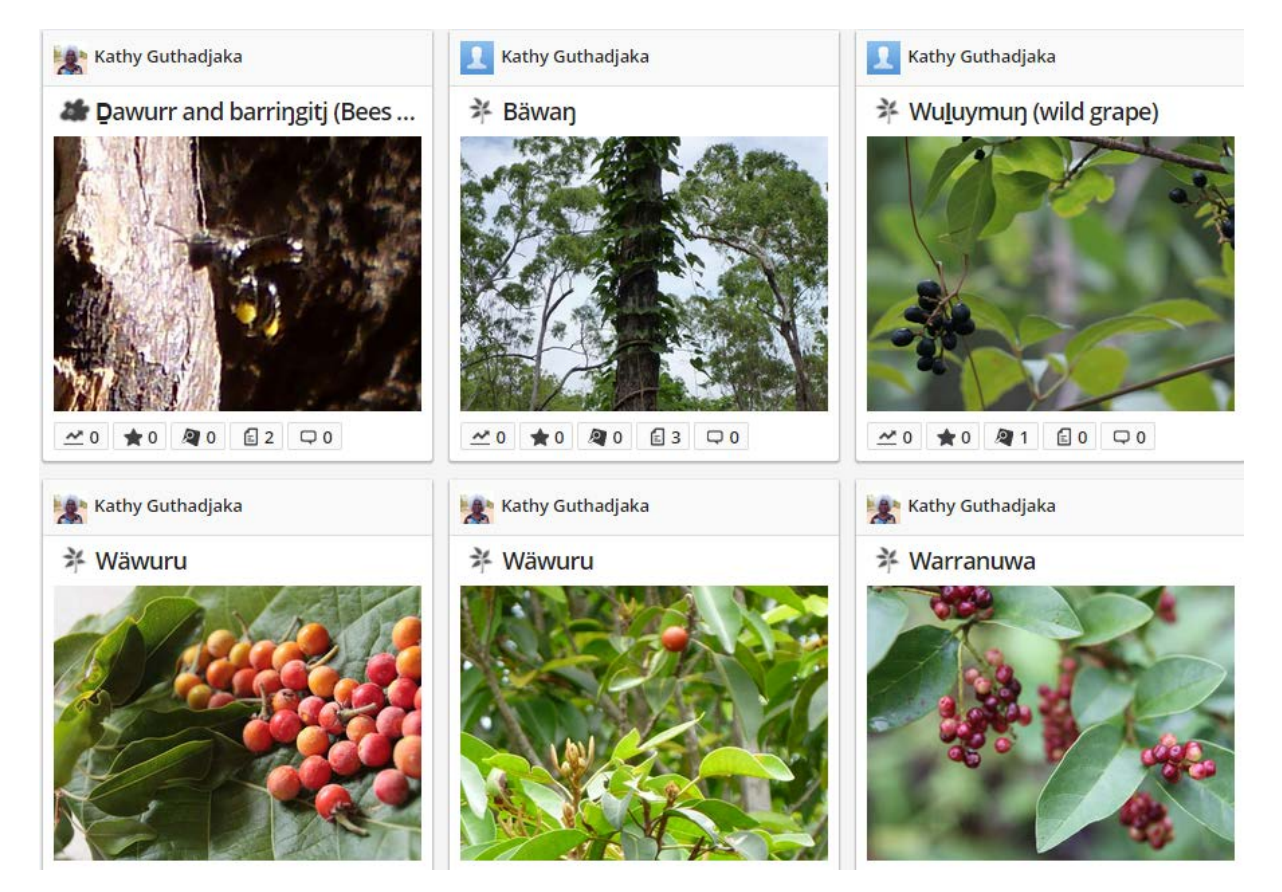

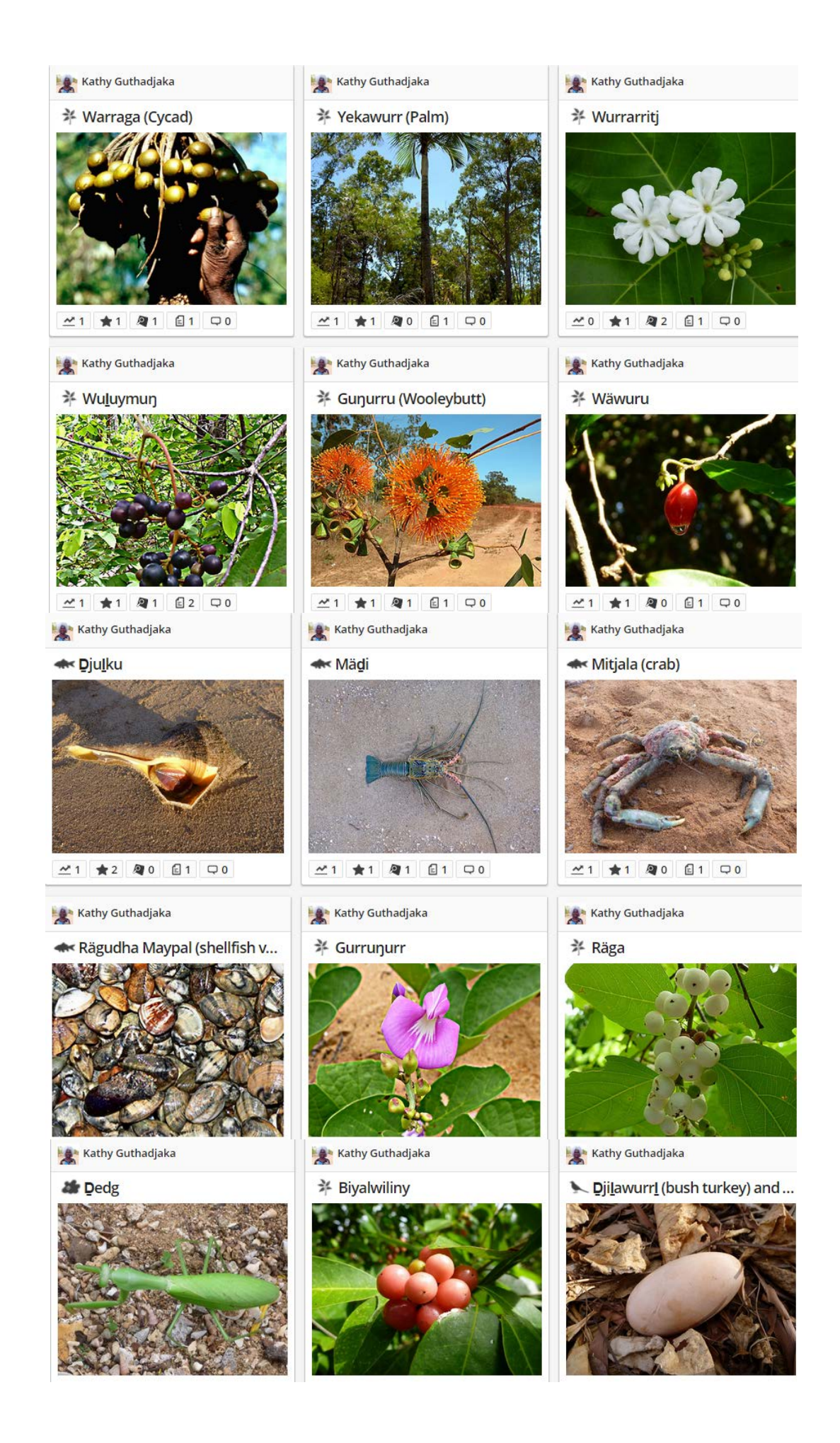

Kathy has recorded various potential biosecurity risks such as this piece of driftwood full of Smooth Goose barnacles.

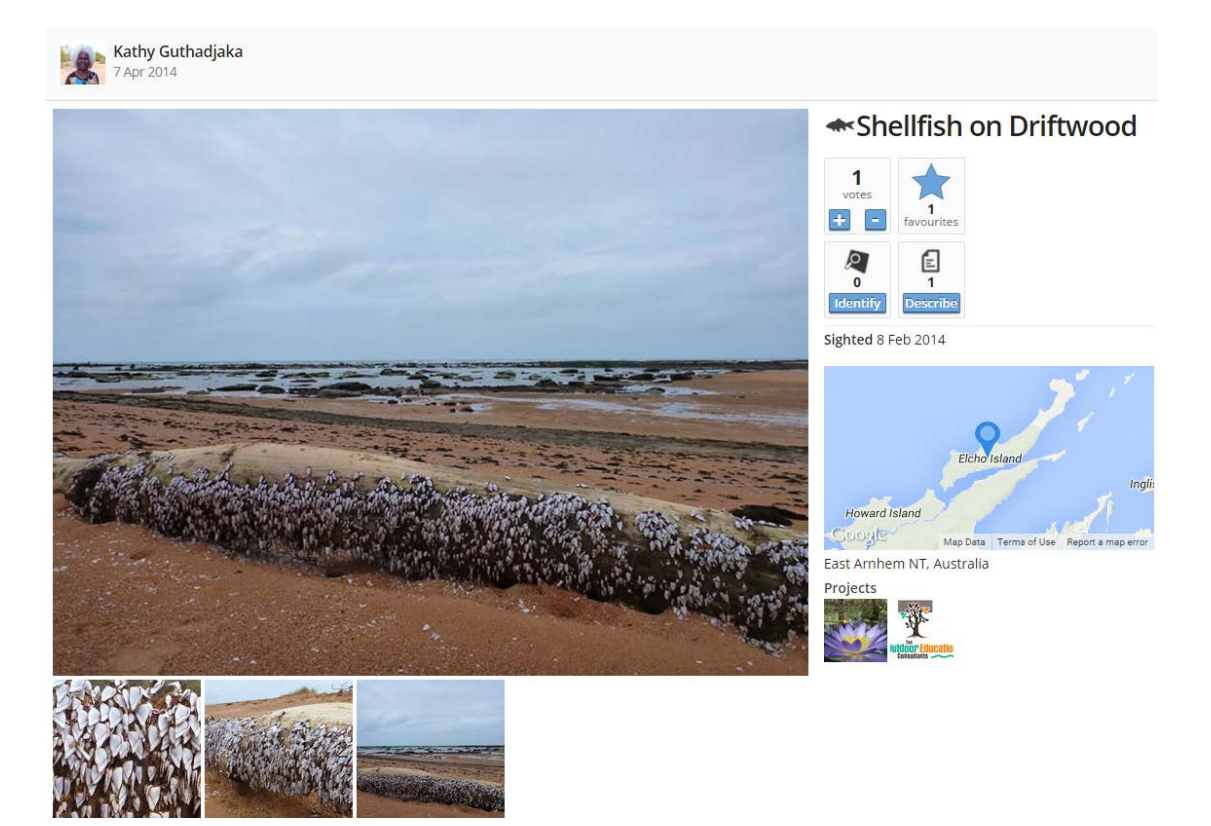

Read below and see how Kathy tells the BowerBird readers how they use these yams, what are the indigenous names and even what "clan" they belong to.

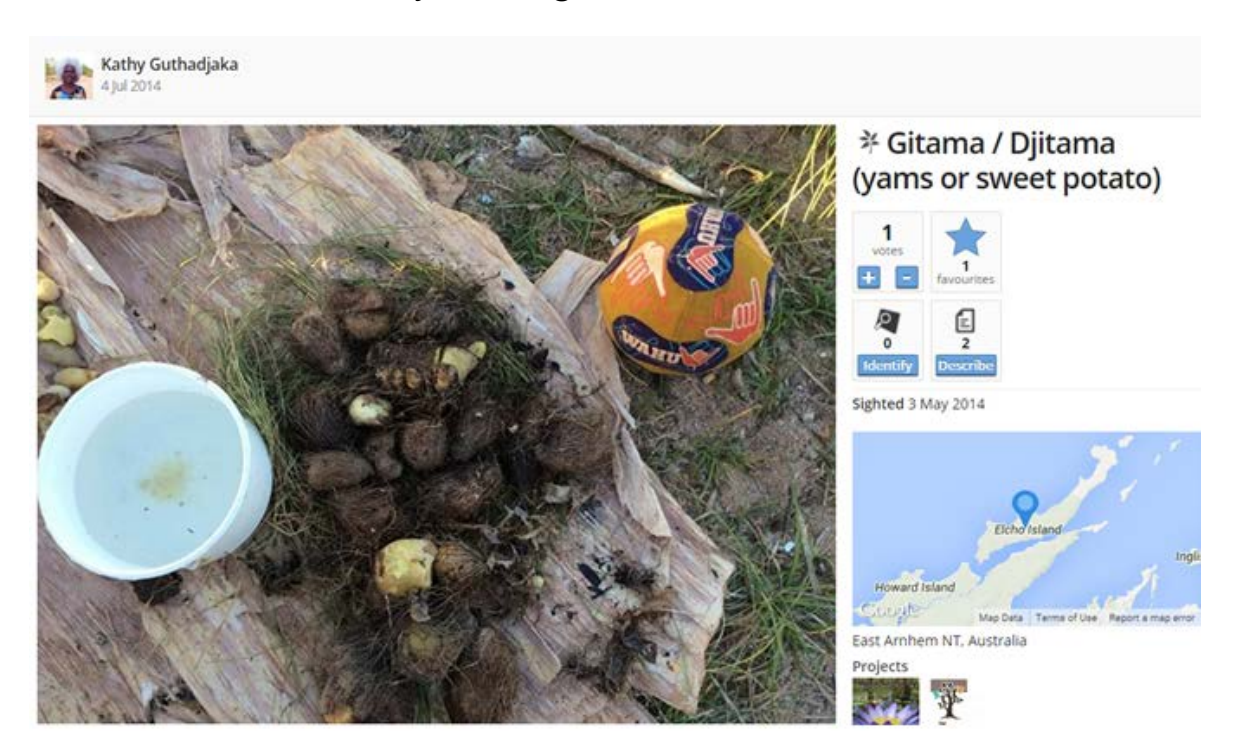

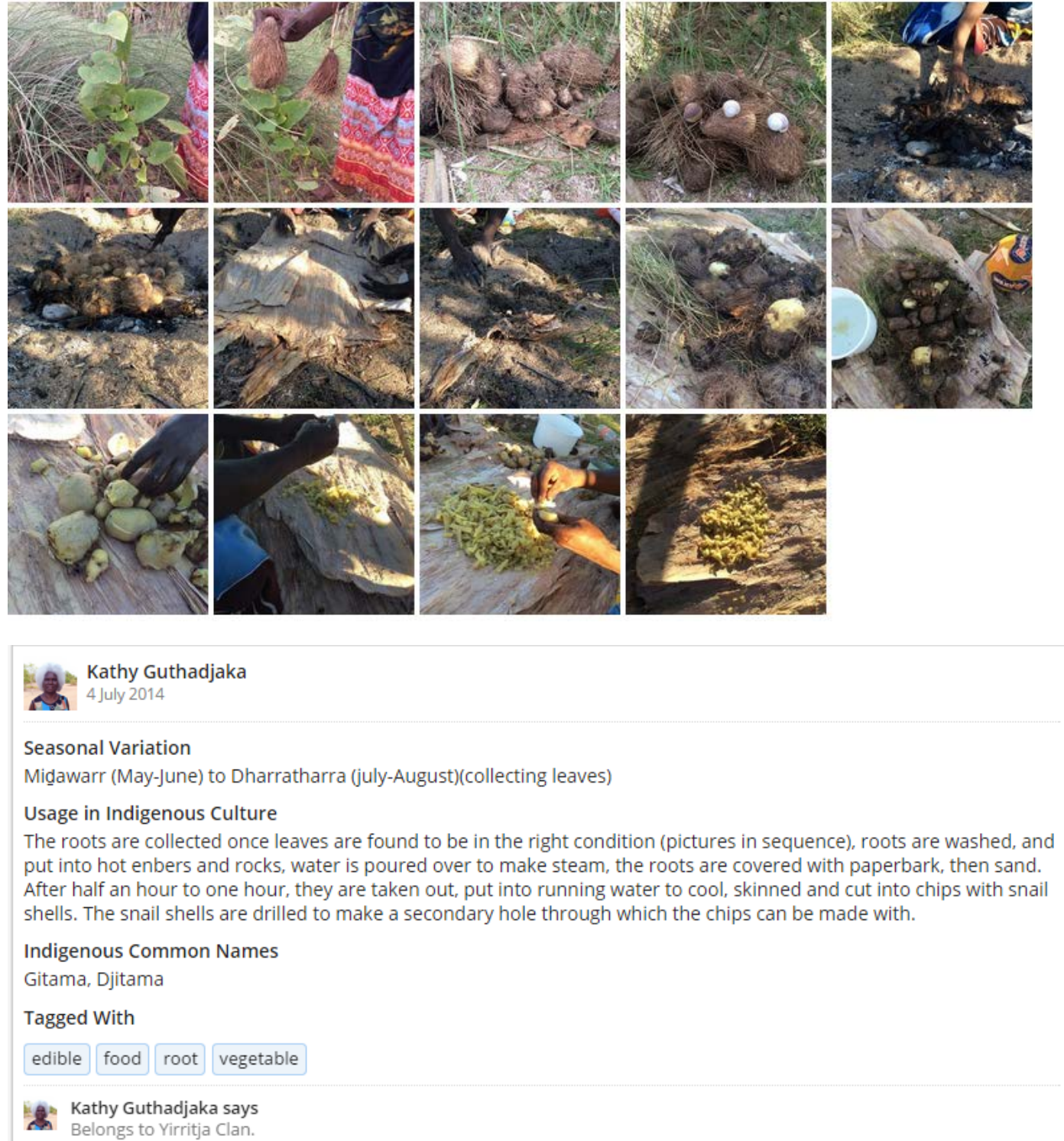

Kathy posted images of an Eriococcidae insect gall and provided details on it aboriginal name and how they eat it. I then contacted Dr Penny Gullan (Australia's Gall expert) who named it to genus:

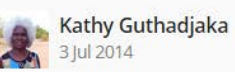

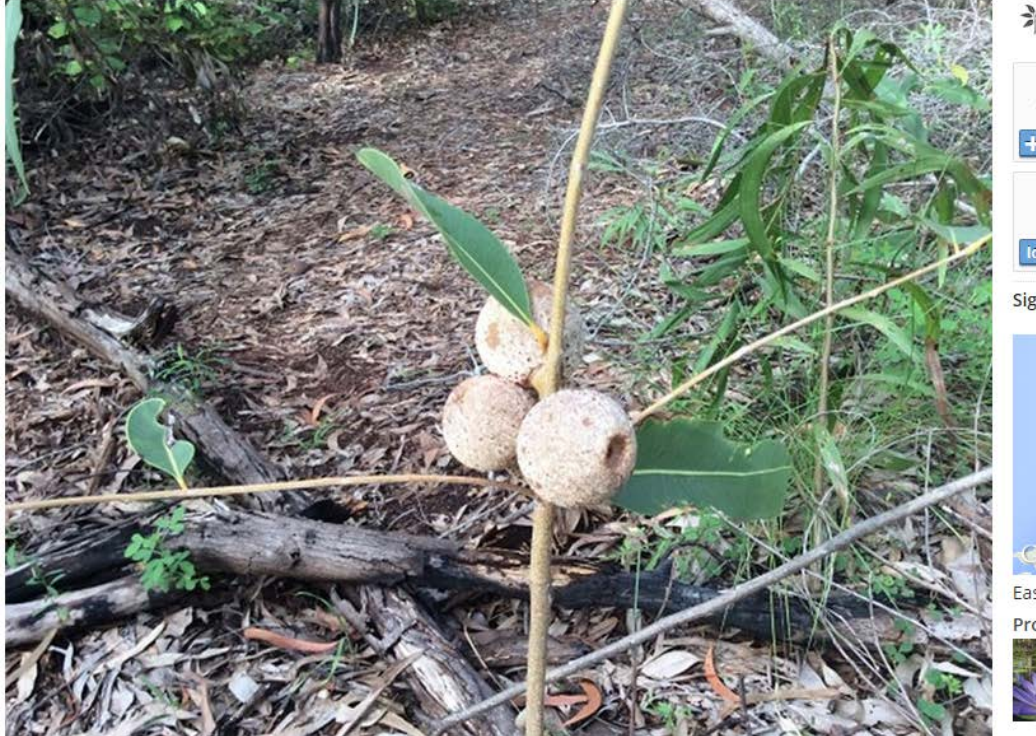

**斧 Bäba** 

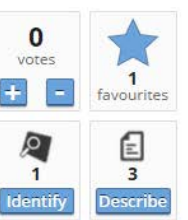

Sighted 29 Mar 2014

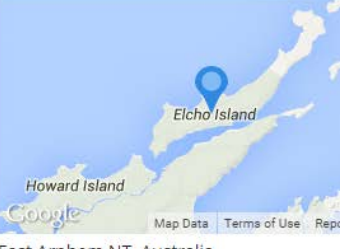

East Arnhem NT, Australia Projects

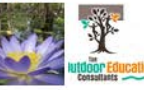

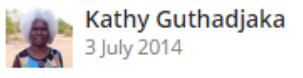

### **Tagged With**

edible food

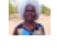

#### Kathy Guthadjaka says

The inside white part looks like a worm, and is eaten when it's still young (grub), You cut it open and eat. Mayaltha and midawarr.

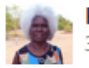

Kathy Guthadjaka 3 July 2014

#### **Seasonal Variation**

Mayaltha and midawarr. (Jan-Feb and May-June)

#### **Indigenous Common Names** Bäba

Usage in Indigenous Culture Food.

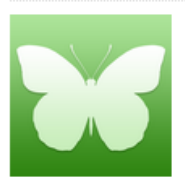

Cystococcus (genus) Taxonomy: Animalia: Arthropoda: Insecta: Hemiptera: Eriococcidae: Cystococcus Of course, I was delighted to see Kathy record and provide the indigenous name for the local sugarbag bees on her island.

Her main image shows the bees flying back with their hind legs full of yellow pollen. This species is *Tetragonula mellipes* and this is the most northerly record for this species.

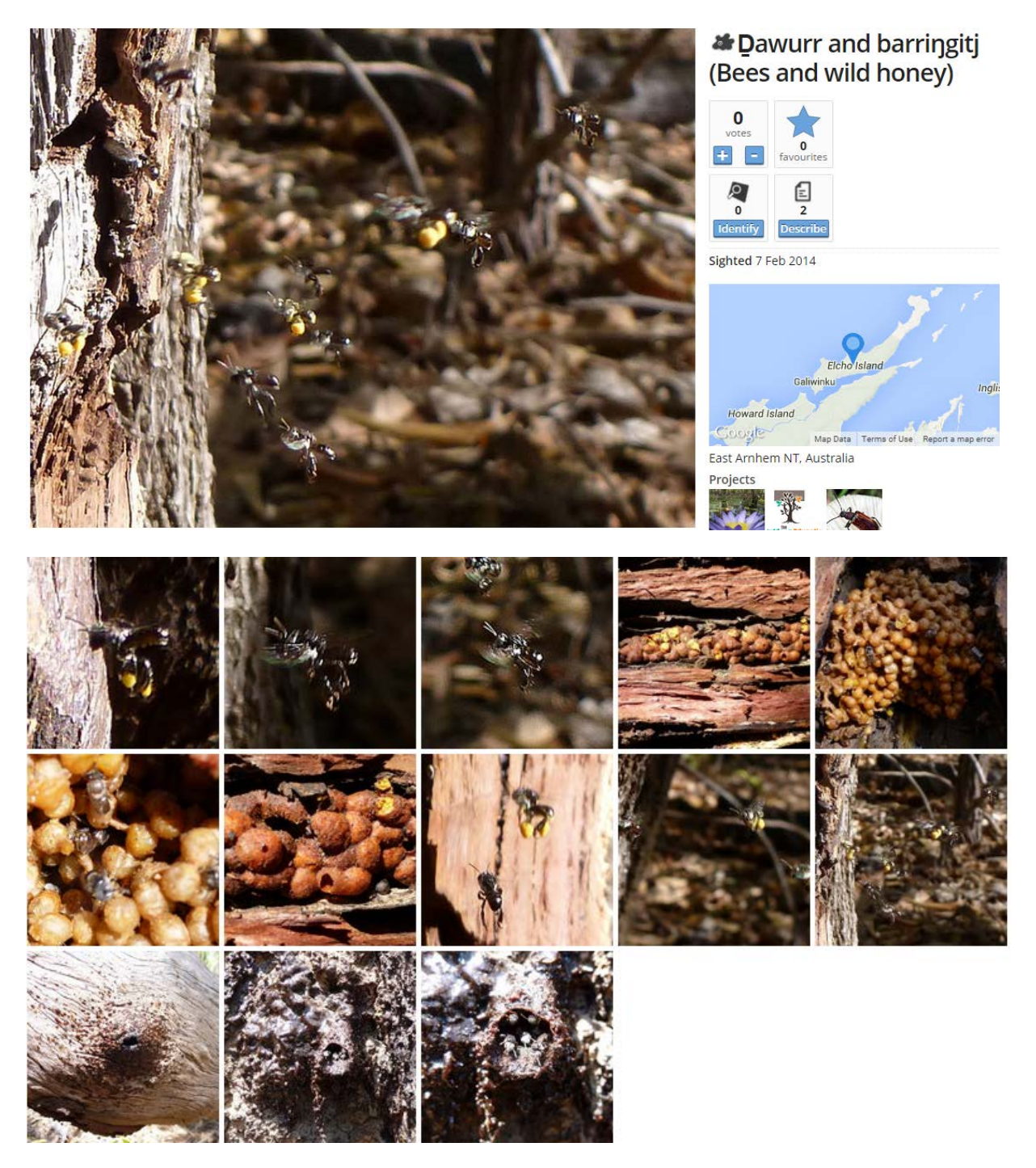

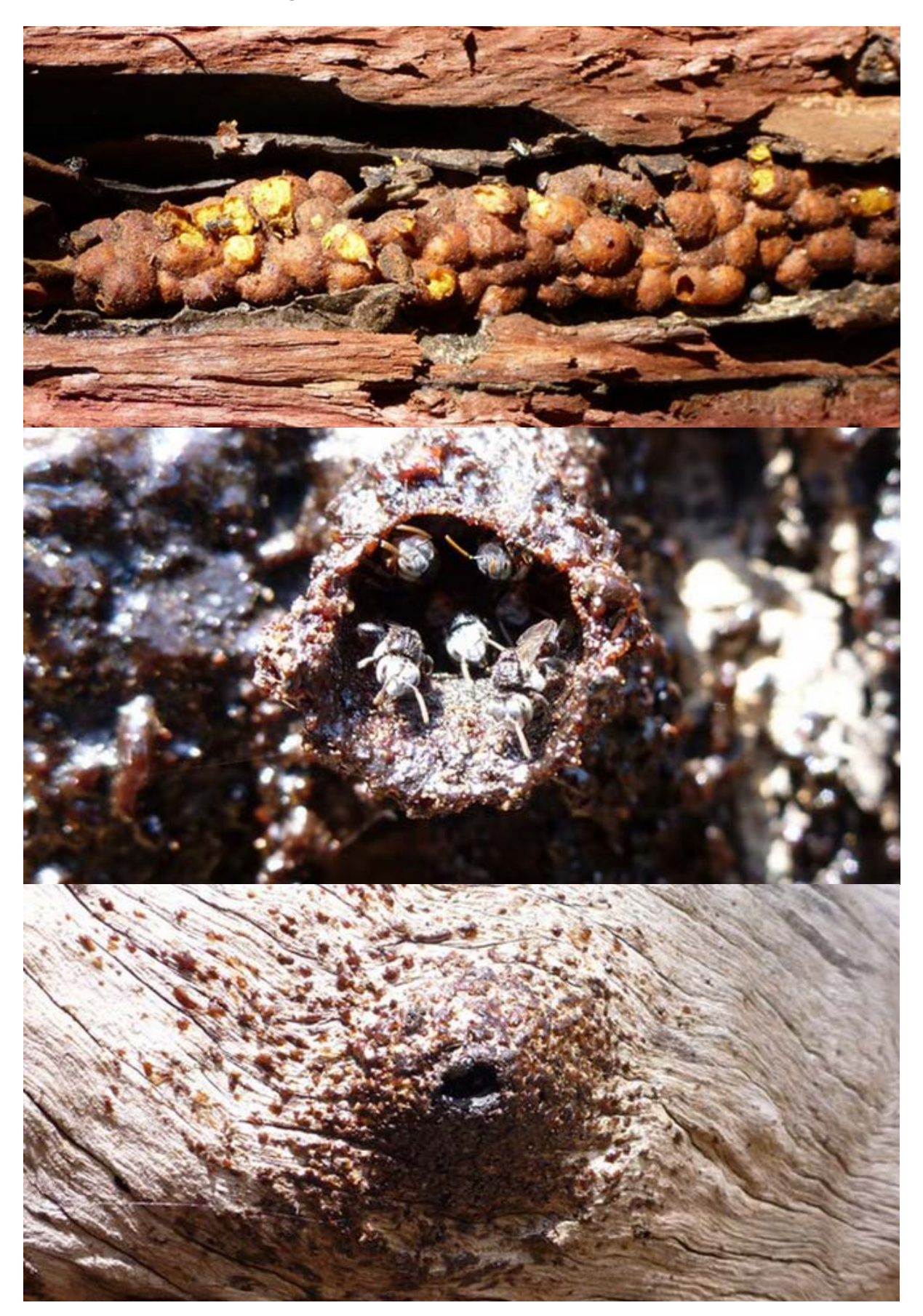

Great close up images of the "pollen pots" and nest entrance:

### Finally, what eyes and what a smile !!

![](_page_12_Picture_1.jpeg)

![](_page_12_Picture_2.jpeg)

**Seasonal Variation** Flowers in Mayaltha (January - February) and is ready in DMidawarr (May-June).

**Indigenous Common Names** Warraga

#### Usage in Indigenous Culture

Warranuwa is edible fruit. They can be boiled and reduced to make a cordial-like syrup to which water can be added, and is sometimes served with damper at communion.

**Tagged With** 

edible fruit plants

> Kathy Guthadjaka says The Warranuwa belongs to the Yirritja Clan.

Many thanks to Kathy for sharing her language and culture.

# We love a challenge ….

I enjoy the way that people make links with BowerBird. Rosie Benz from the Sunshine Coast hinterland (Qld) uploaded an image of a rather mangled moth and added: "I found this little dead moth outside our window." What should you do with it? Photograph it and put it up on BowerBird !! What else???

Yep – that looks like a moth you would find on your outside window indeed. I like to challenge our moth "Gurus" and within a short time they had a name: Lacturidae: *Eustixis panopsia*

Which just goes to show that you do not need a picture perfect specimen to get an identification on BowerBird. Thanks to the Moth Guru – Peter Marriott.

![](_page_13_Picture_4.jpeg)

Photo by Rosie Bentz

## **Favourite Images of the week …**

Martin Lagerwey has headed north for the warmer winter in the Cairns district and he is posting some wonderful images back to BowerBird.

This stink bug has a batch of eggs and caught my eye.

![](_page_14_Picture_3.jpeg)

![](_page_15_Picture_0.jpeg)

And, then followed up with an image of the hatched young …

![](_page_15_Picture_2.jpeg)

Photos by Martin Lagerwey

And what about this seemingly leather pouch …

![](_page_16_Picture_1.jpeg)

It's the caterpillar of a lycaenid butterfly – *Liphyra brassolis*!

![](_page_16_Picture_3.jpeg)

![](_page_17_Picture_0.jpeg)

Photos by Martin Lagerwey

Martin wrote:

### **Martin Lagerwey says**

This butterfly has a fascinating life-cycle living inside the arboreal nests of the green ant. The leathery cover provides protection from the annoying ants and is sufficiently heavy to avoid being flipped over. The ant larvae are eaten by the caterpillars which may totally destroy the colony. This one was noticed walking over the outside of the nest, possibly changing addresses.

The signal fly with an "extra pair of eyes!" This is a Playstomatidae called *Euprosopia tenuicornis.* The above image looks like a typical signal fly ..

![](_page_18_Picture_1.jpeg)

But look from behind … the "eyes" have it.

![](_page_18_Picture_3.jpeg)

Photos by Martin Lagerwey

# **BowerBird Tip - Photos**

Why does BowerBird require landscape rather than portrait images?

Whenever someone uploads an image to BowerBird, it makes 16 different sized copies of every uploaded image and these 16 copies are used throughout the website. There are …..

Main and secondary images …

![](_page_19_Picture_4.jpeg)

![](_page_19_Picture_5.jpeg)

Photos by Tamara Leitch

### Sightings images ...

![](_page_20_Picture_1.jpeg)

### Record Timeline images …

![](_page_21_Picture_1.jpeg)

**Graeme Cocks added a sighting** about 6 hours ago

![](_page_21_Picture_3.jpeg)

### Identification Timeline images

![](_page_21_Picture_5.jpeg)

![](_page_22_Picture_2.jpeg)

Personal Project I joined …and … Personal People I follow

![](_page_22_Picture_4.jpeg)

![](_page_22_Picture_5.jpeg)

All of these images have different image ratios but to make these ratios work, BowerBird must have the original image as a

## *LANDSCAPE* rather than *PORTRAIT* image.

What's the difference between Landscape and Portrait images?

This is *a PORTRAIT IMAGE* – Higher than Wide pixel ratio.

![](_page_23_Picture_4.jpeg)

Photo by Cathy Powers from NatureShare (http://natureshare.org.au/)

This is a *LANDSCAPE IMAGE* – Wider than High pixel ratio.

![](_page_24_Picture_1.jpeg)

Photos by Martin Lagerwey

You can easily convert a portrait image into a landscape image by pasting the portait image onto a blank landscape image.

- Step 1. Adjust the height of the portrait image to 750 pixels
- Step 2. Create a landscape background image of (width) 1000 x (height) 750 pixels.
- Step 3. Copy the adjusted 750 pixel height portrait onto the background image.

![](_page_25_Picture_4.jpeg)

BowerBird will "love" this image.

![](_page_26_Picture_0.jpeg)

![](_page_26_Picture_1.jpeg)

Mycena viscidocruenta

![](_page_27_Picture_0.jpeg)

*Hericium coralloides*

![](_page_28_Picture_0.jpeg)

*Cotylidia* sp.

All fungal photos by David Akers.

Finally, it is not often that I am challenged to decide on the Order of an insect … but these "bugs" made me do a rethink.

![](_page_29_Picture_1.jpeg)

Photos by Martin Lagerwey.

Sighted 7 May 2015

![](_page_29_Picture_3.jpeg)

I finally decided on Hemiptera, family Plataspidae and the genus *Brachyplatys* (Australia has just 2 species of this genus).

This bug family name has been controversial for years. In the "Textbook" CSIRO Insects of Australia (1991), the name is spelt as "Plataspididae" whereas on the current Australian Faunal Directory (AFD) website it is spelt as "Plataspidae". On GBIF, you will find both spelling and on ITIS (Integrated Taxonomic Information System) it is spelt as "Plataspidae".

As the wise Confucius once said: "Calling things by their correct name is the beginning of wisdom."

Haveagoodweekend ....

## Cheers - Ken

(If you wish to leave this email list, please contact me directly at kwalker@museum.vic.gov.au - else share with your friends)